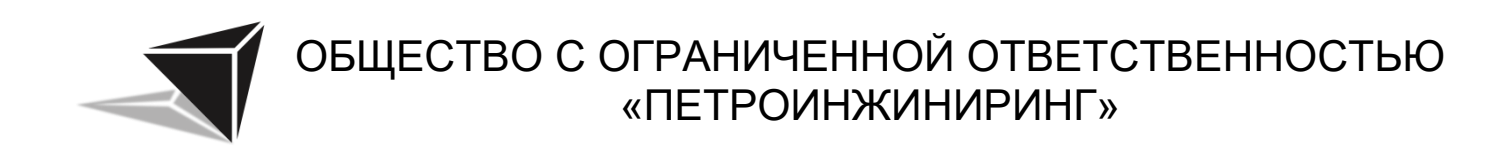

### **ПРОГРАММА ОПРЕДЕЛЕНИЯ ПЕРЕСЕКАЕМЫХ УГОДИЙ ОПИСАНИЕ ФУНКЦИОНАЛЬНЫХ ХАРАКТЕРИСТИК ЭКЗЕМПЛЯРА ПРОГРАММНОГО ОБЕСПЕЧЕНИЯ**

# 

## ОБЩЕСТВО С ОГРАНИЧЕННОЙ ОТВЕТСТВЕННОСТЬЮ «ПЕТРОИНЖИНИРИНГ»

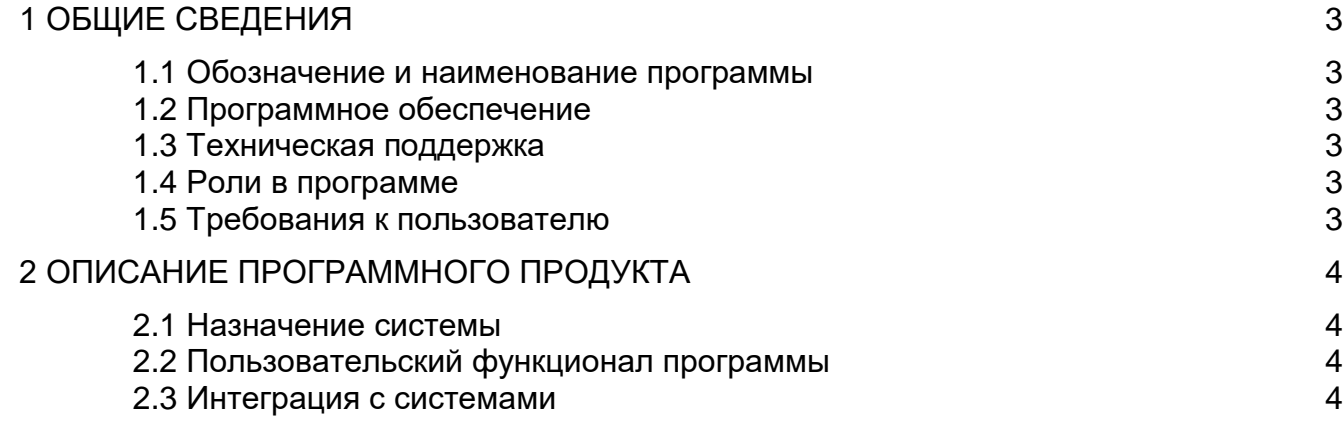

## ОБЩЕСТВО С ОГРАНИЧЕННОЙ ОТВЕТСТВЕННОСТЬЮ «ПЕТРОИНЖИНИРИНГ»

#### <span id="page-2-0"></span>**1 ОБЩИЕ СВЕДЕНИЯ**

#### <span id="page-2-1"></span>**1.1 Обозначение и наименование программы**

Наименование: Программа определения пересекаемых угодий. Краткое наименование: cross\_lands.

#### **1.2 Программное обеспечение**

<span id="page-2-2"></span>Для функционирования cross\_lands необходимо следующее программное обеспечение:

1. Операционная система Windows 10 и выше;

<span id="page-2-3"></span>2. CAD-платформа для проектирования и моделирования nanoCAD версии 21 и выше;

#### **1.3 Техническая поддержка**

В случае возникновения сложностей с использованием Программы свяжитесь с нашей службой поддержки, используя электронную почту support@petroen.ru, или оставьте заявку на консультацию по работе с программой по телефону +7(347) 293-04- 55 или +7(904) 738- 02-93.

#### <span id="page-2-4"></span>**1.4 Роли в программе**

Программа представляет только одну роль – «Пользователь».

#### **1.5 Требования к пользователю**

<span id="page-2-5"></span>Для эксплуатации Программы предъявляются следующие требования к опыту и квалификации пользователя:

Опыт работы с персональными компьютерами на операционных системах Windows 10, 11;

Опыт работы в nanoCAD версии 21 и выше в части проектирования и работе с командной строкой;

Опыт работы со сторонними плагинами для nanoCAD.

# ОБЩЕСТВО С ОГРАНИЧЕННОЙ ОТВЕТСТВЕННОСТЬЮ «ПЕТРОИНЖИНИРИНГ»

#### <span id="page-3-0"></span>**2 ОПИСАНИЕ ПРОГРАММНОГО ПРОДУКТА**

#### **2.1 Назначение системы**

<span id="page-3-1"></span>Программа разработана для автоматизированного определения пересекаемых угодий по выбранной полилинии трубопровода. С помощью программы пользователь может получить информацию о том, какие угодья и землепользователей пересекает полилиния трубопровода.

#### <span id="page-3-2"></span>**2.2 Пользовательский функционал программы**

- 1. Параметры исходных данных участков и землепользователей:
	- 1.1 Кадастровый номер
	- 1.2 Наименование землепользователя
	- 1.3 Расчетная высота дерева, м / Диаметр ствола, мм
	- 1.4 Расстояние между деревьями, м
	- 1.5 Ширина просеки, м
- 2. Расчетные характеристики:
	- 2.1 Пикет начала залесенного участка
	- 2.2 Пикет конца залесенного участка
	- 2.3 Количество деревьев на 1 га
	- 2.4 Общее количество деревьев
	- 2.5 Площадь, га
	- 2.6 Протяженность залесенного участка, м
	- 2.7 Объем деловой древесины, м3/га
	- 2.8 Объем деловой древесины, м3/всего
	- 2.9 Площадь вырубки леса, га

Пользователь может выбирать нужные расчеты и данные, которые необходимо получить. Результаты вычислений сохраняются в Excel файл для удобства последующего использования и анализа данных.

#### **2.3 Интеграция с системами**

<span id="page-3-3"></span>Целевой системой для работы cross\_lands является nanoCAD 21 версии и выше.

> **450103, Российская Федерация, Республика Башкортостан, г. Уфа, ул. Менделеева, д. 21, офис 569-2 Телефон: +7(904) 738- 02-93**